## SAP ABAP table CATS OBJ {CATS: Decoded Account Assignments}

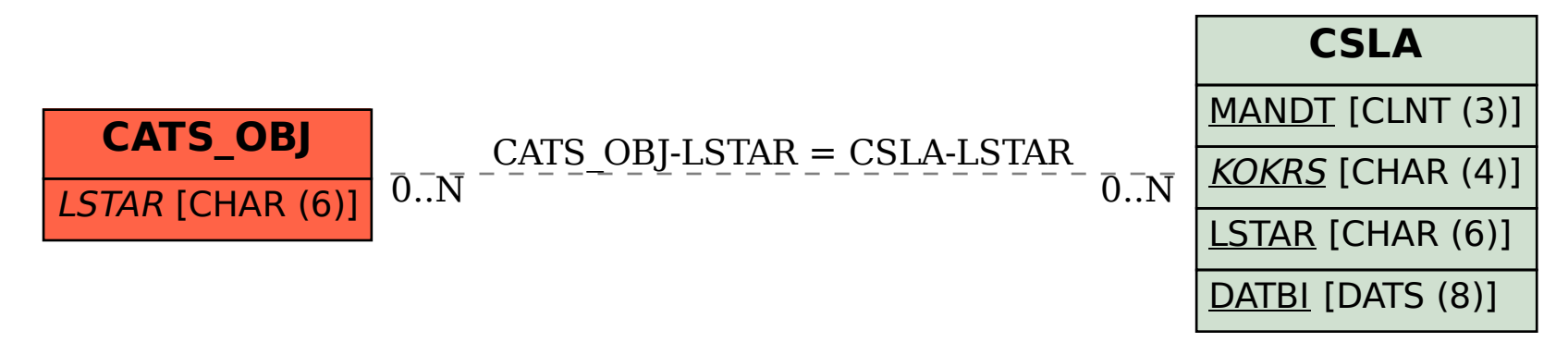